Blur Spin Effect

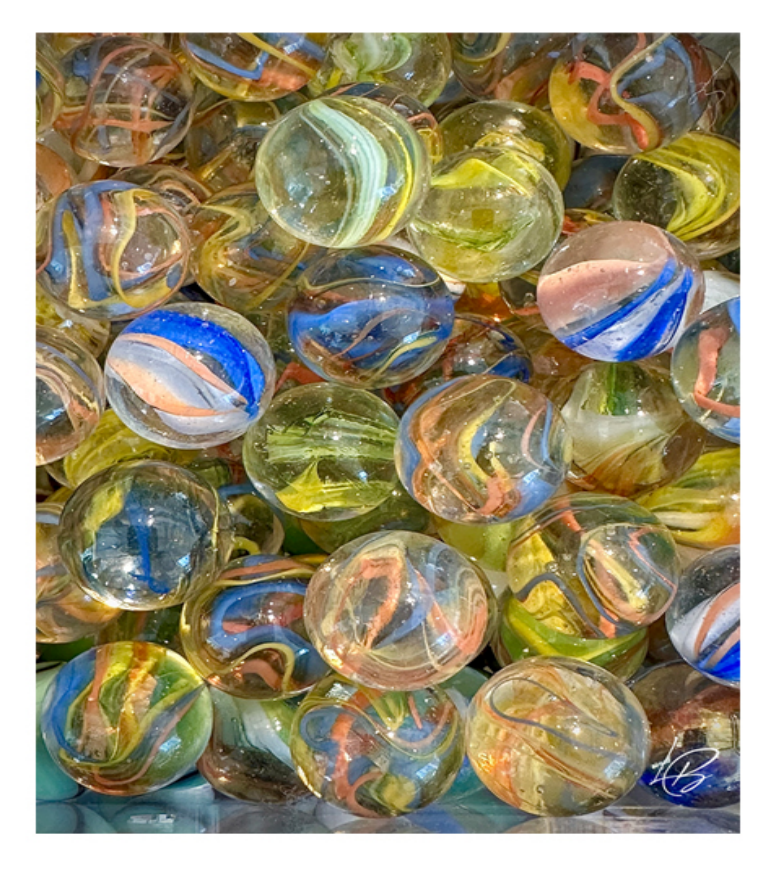

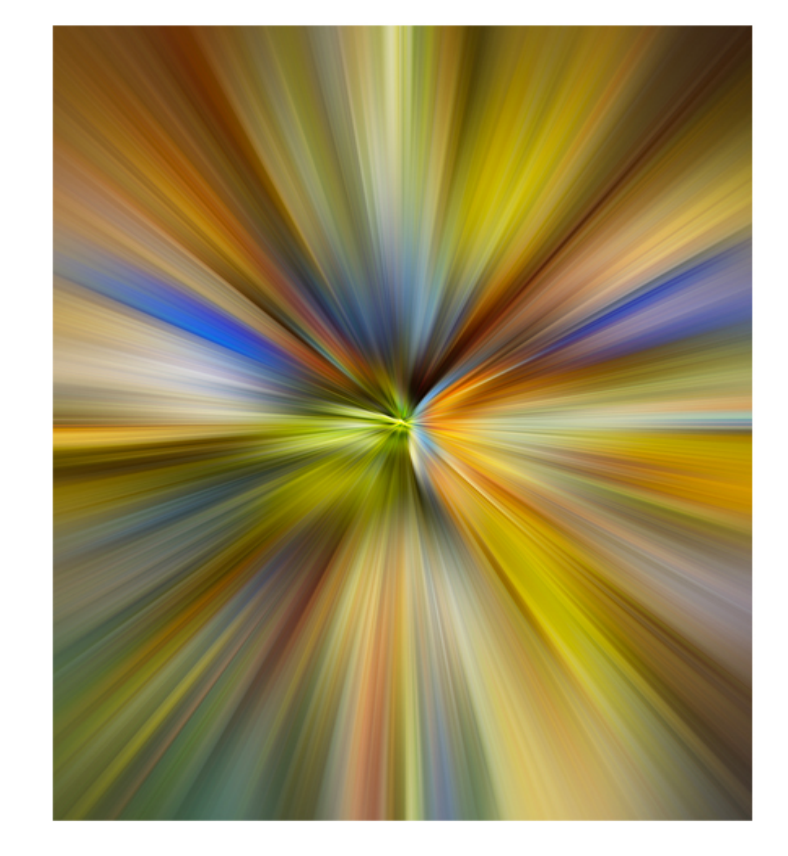

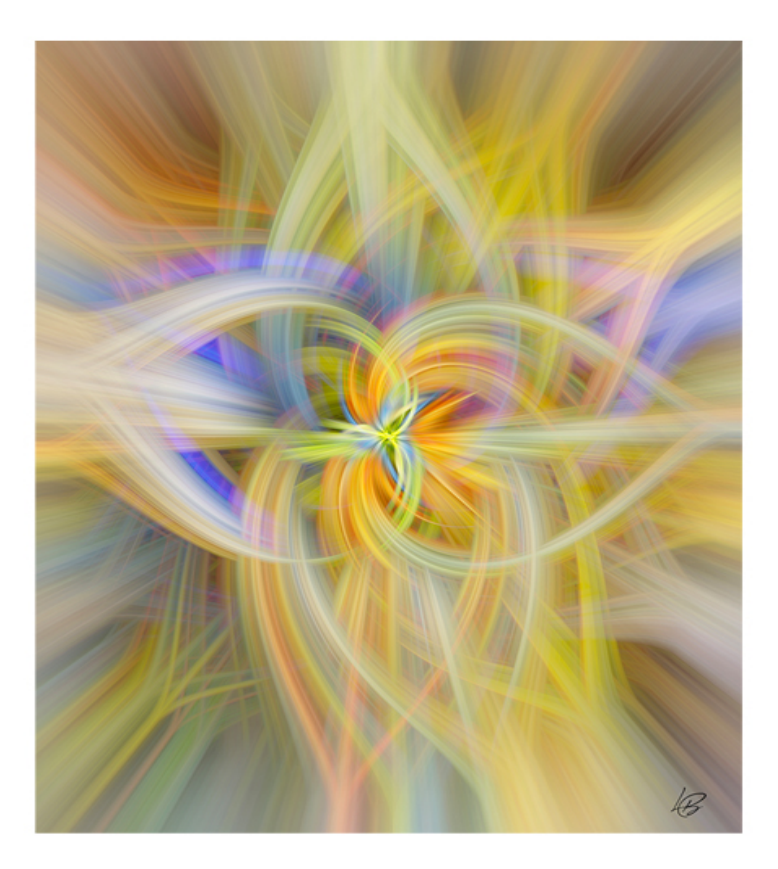

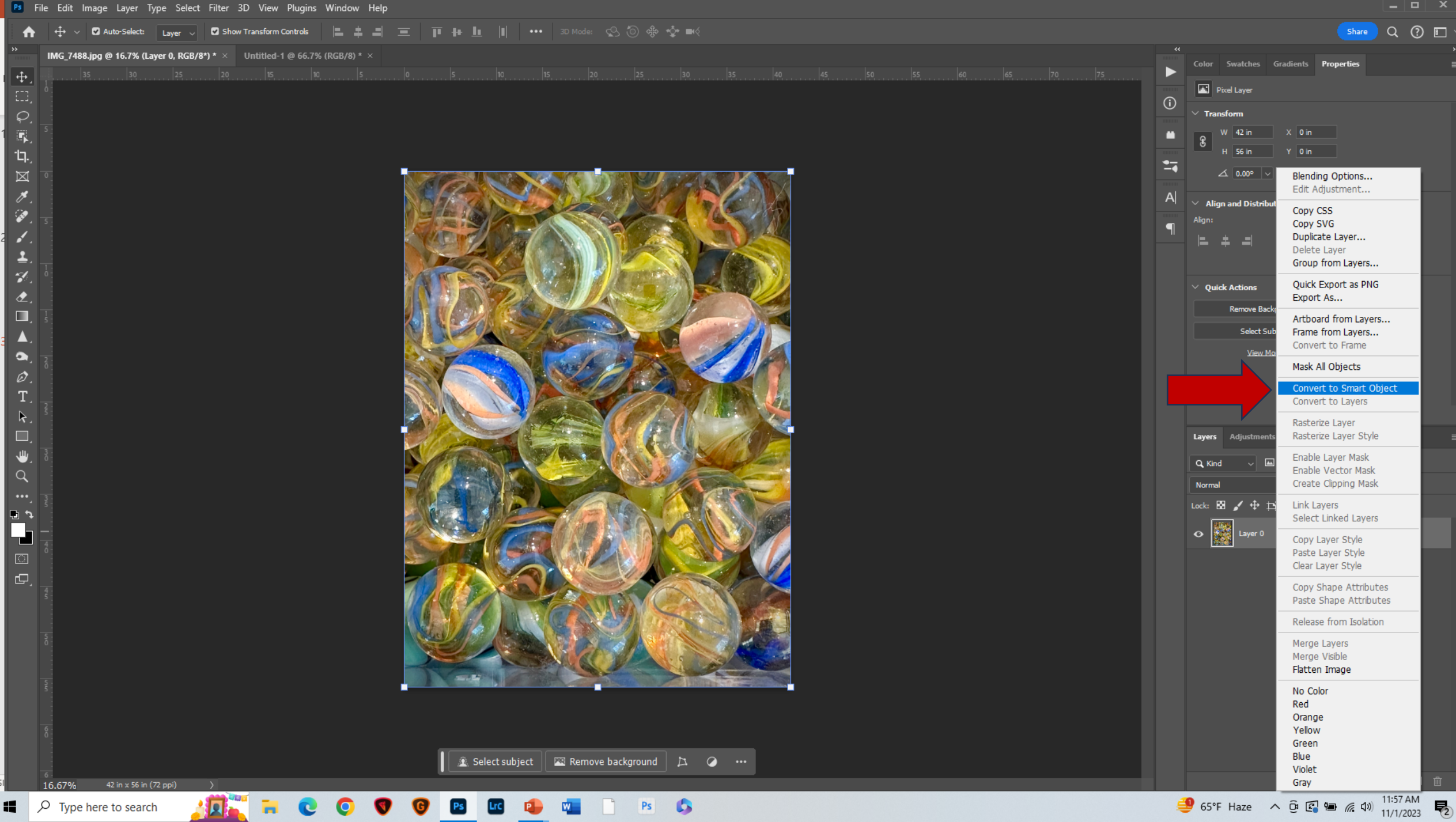

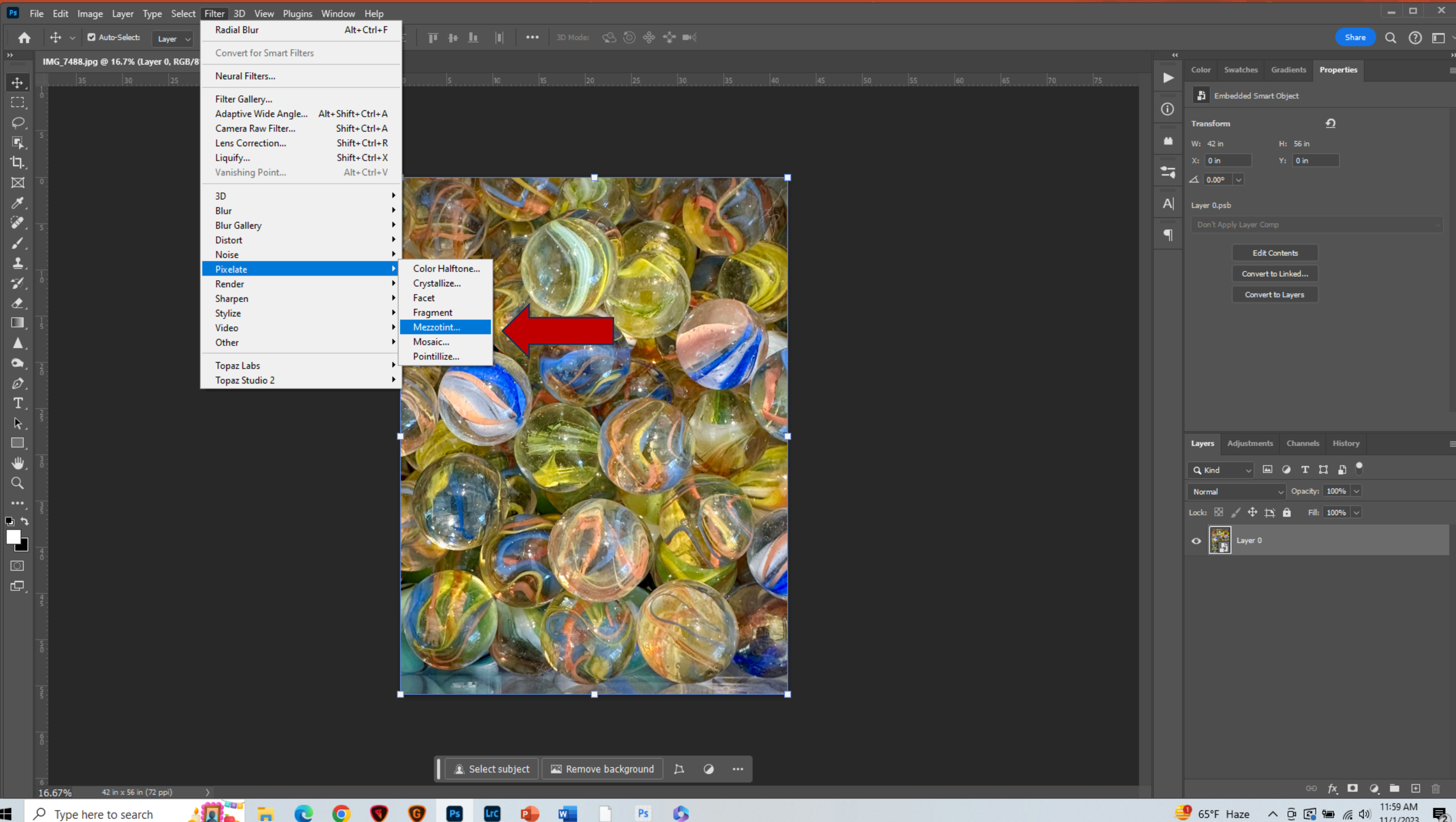

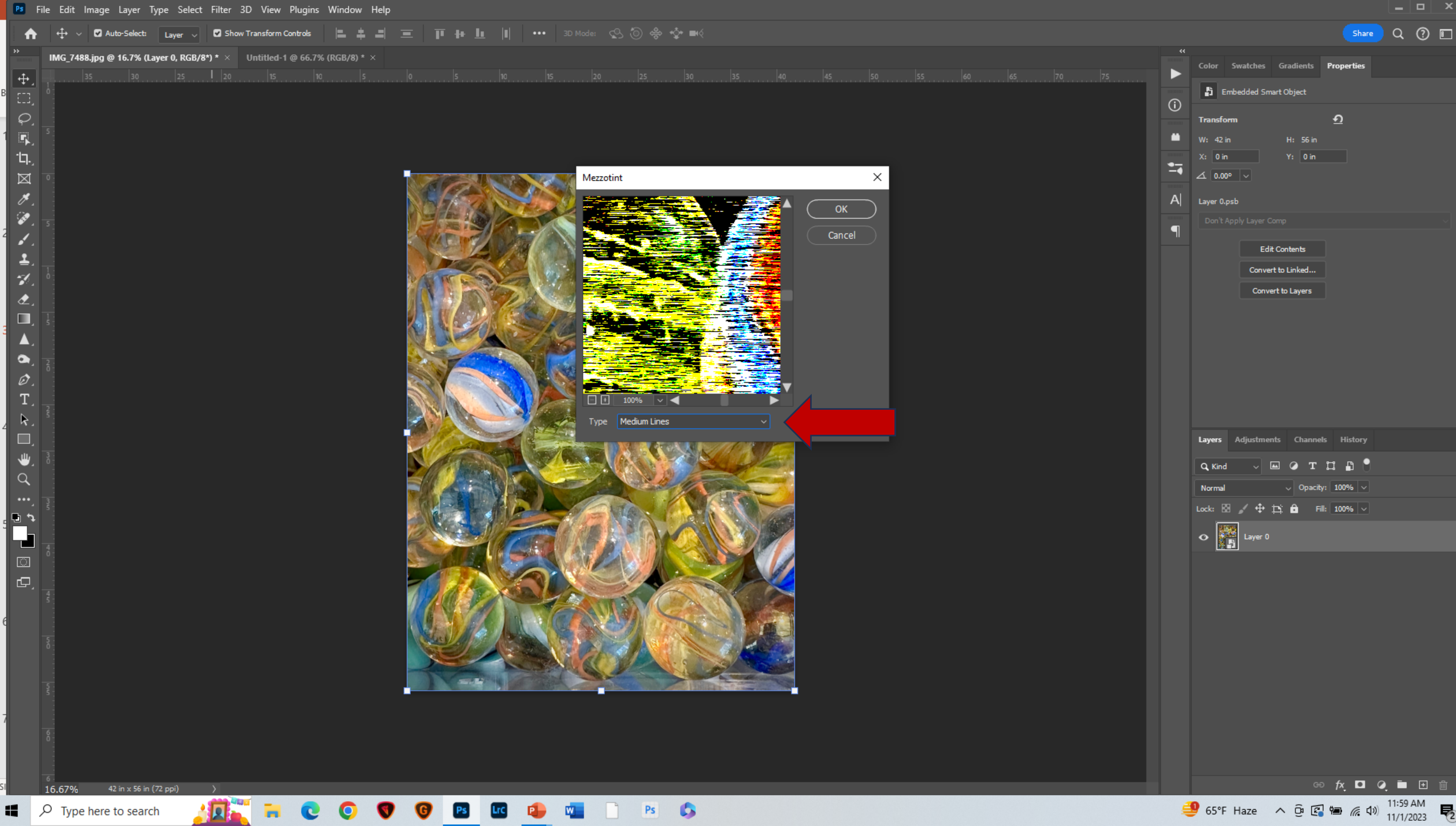

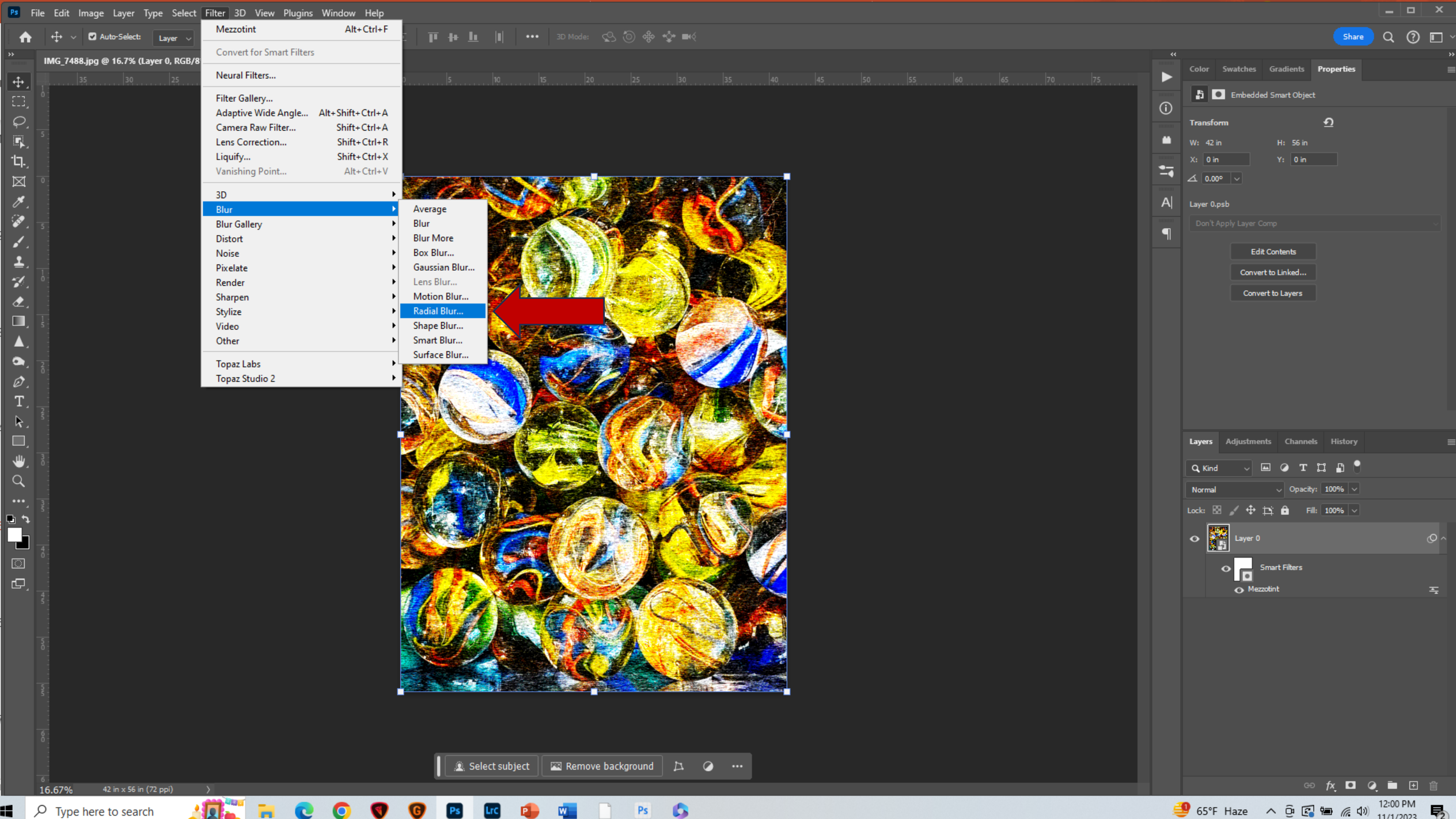

Ps File Edit Image Layer Type Select Filter 3D View Plugins Window Help

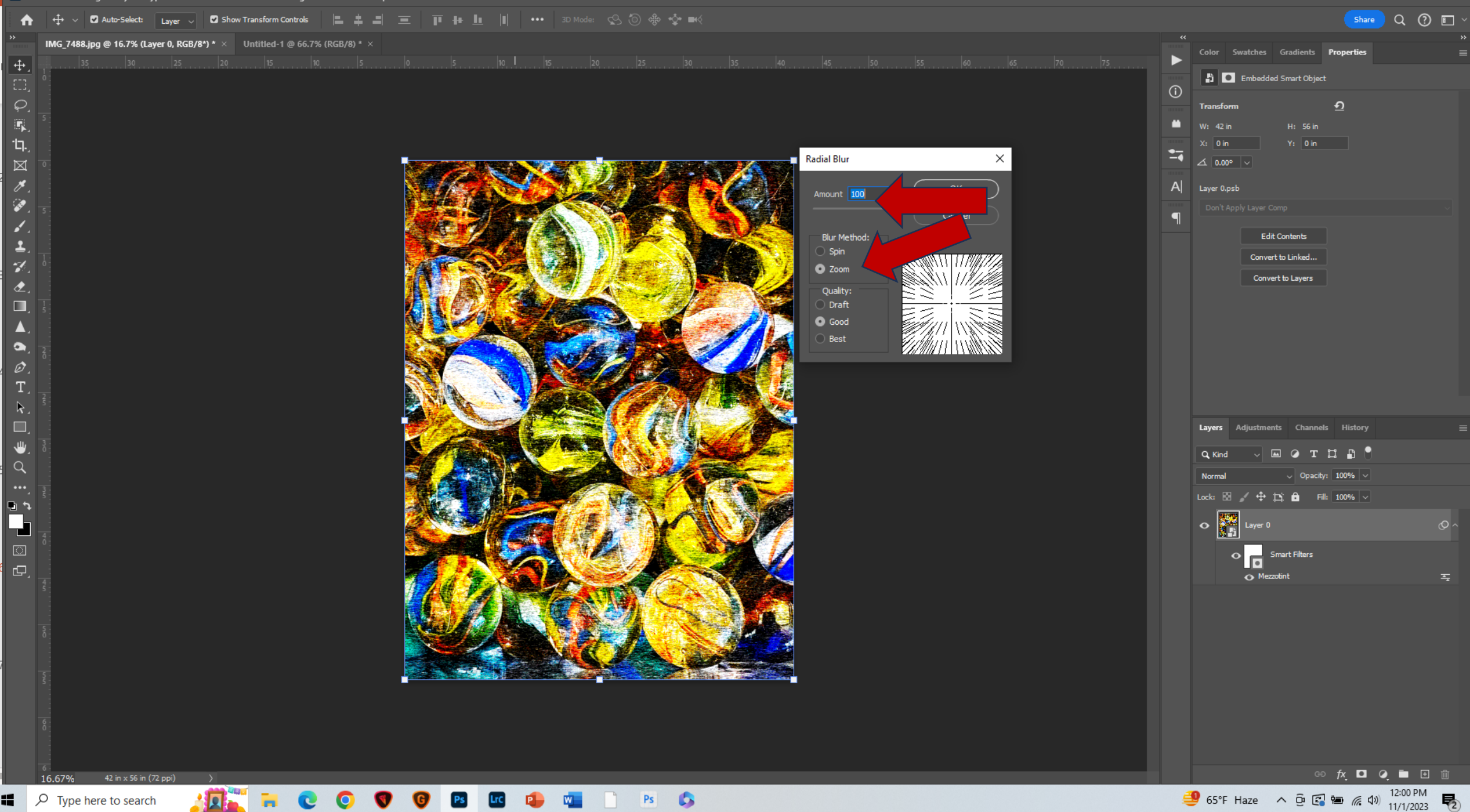

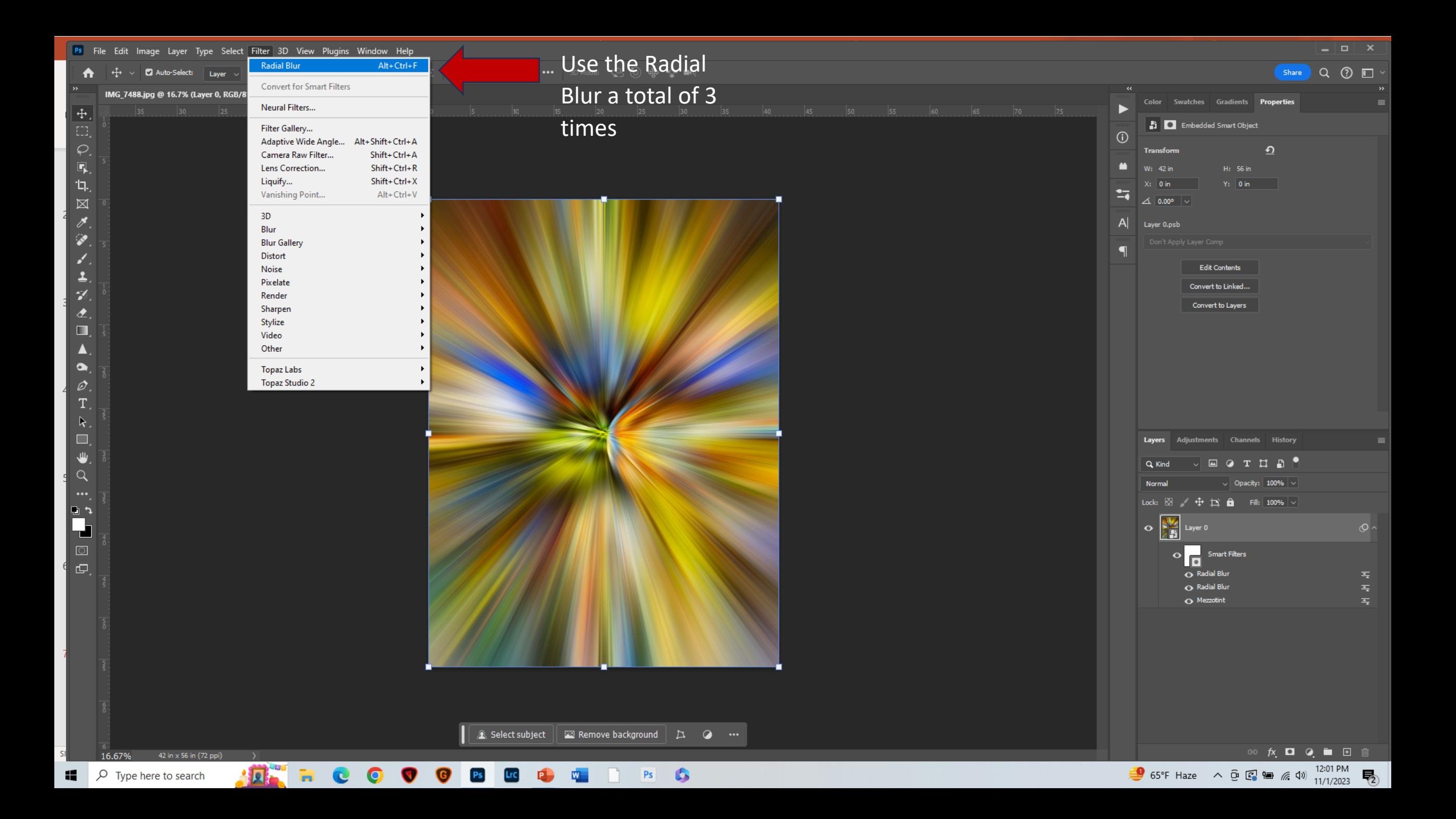

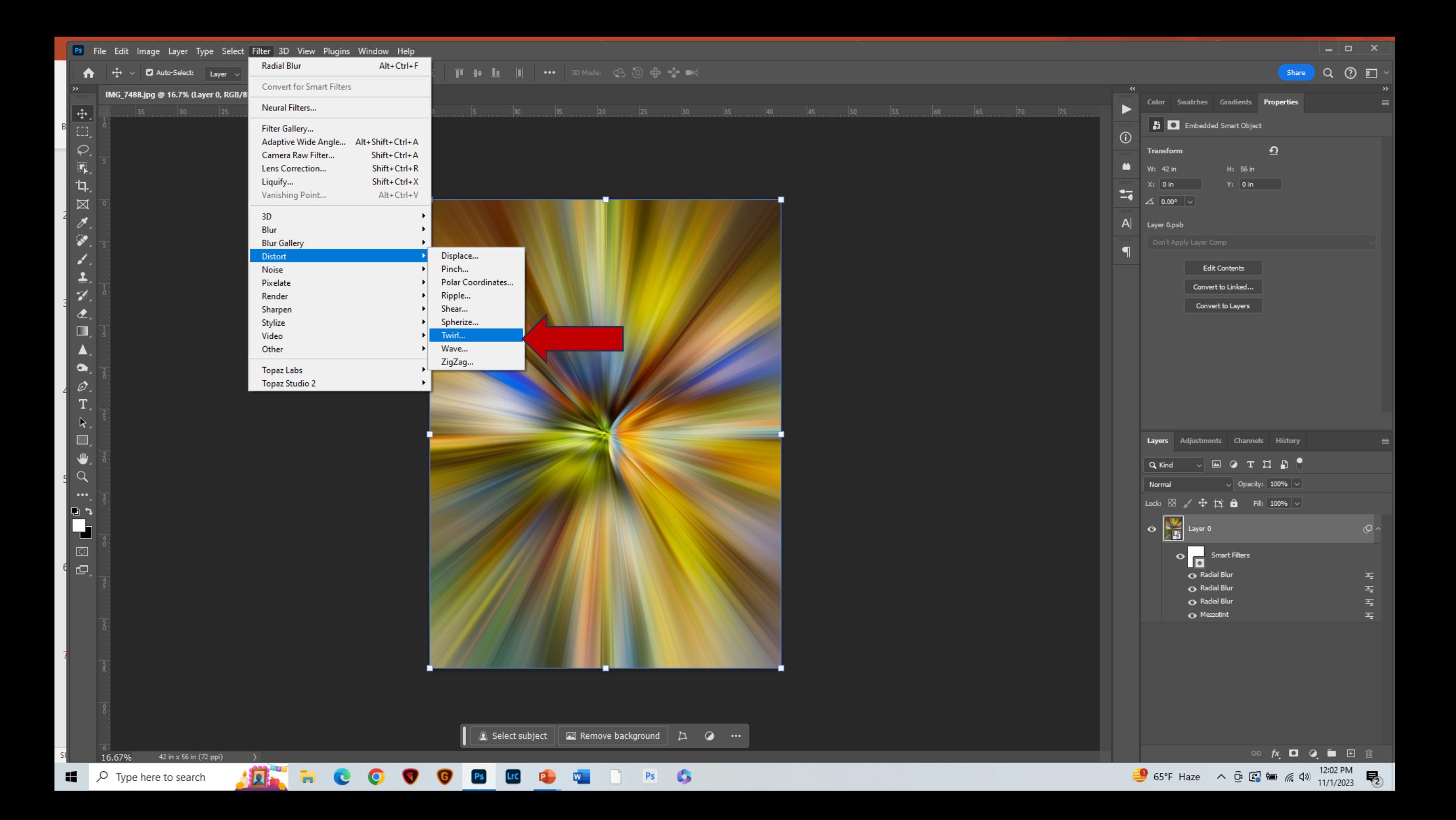

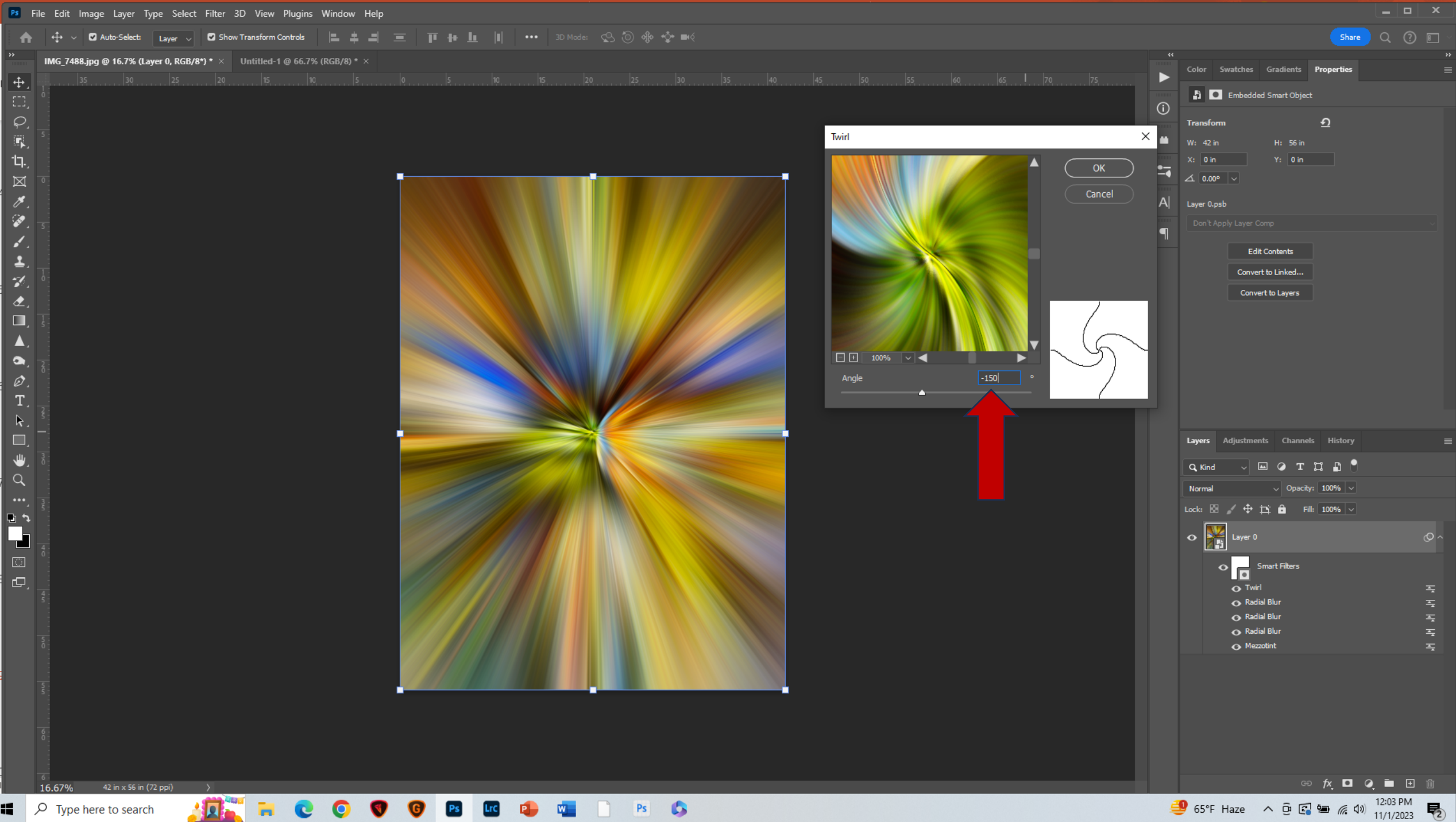

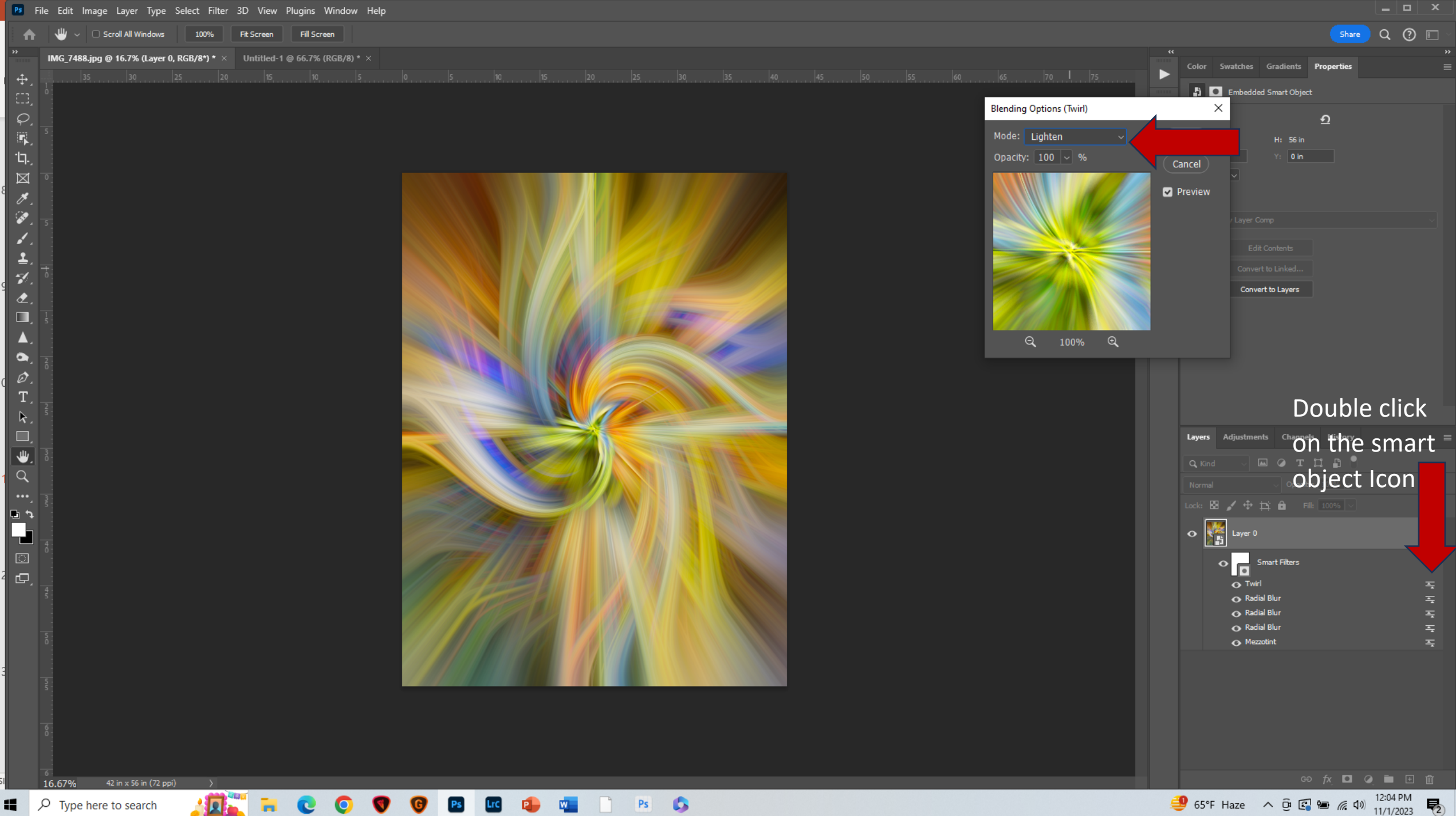

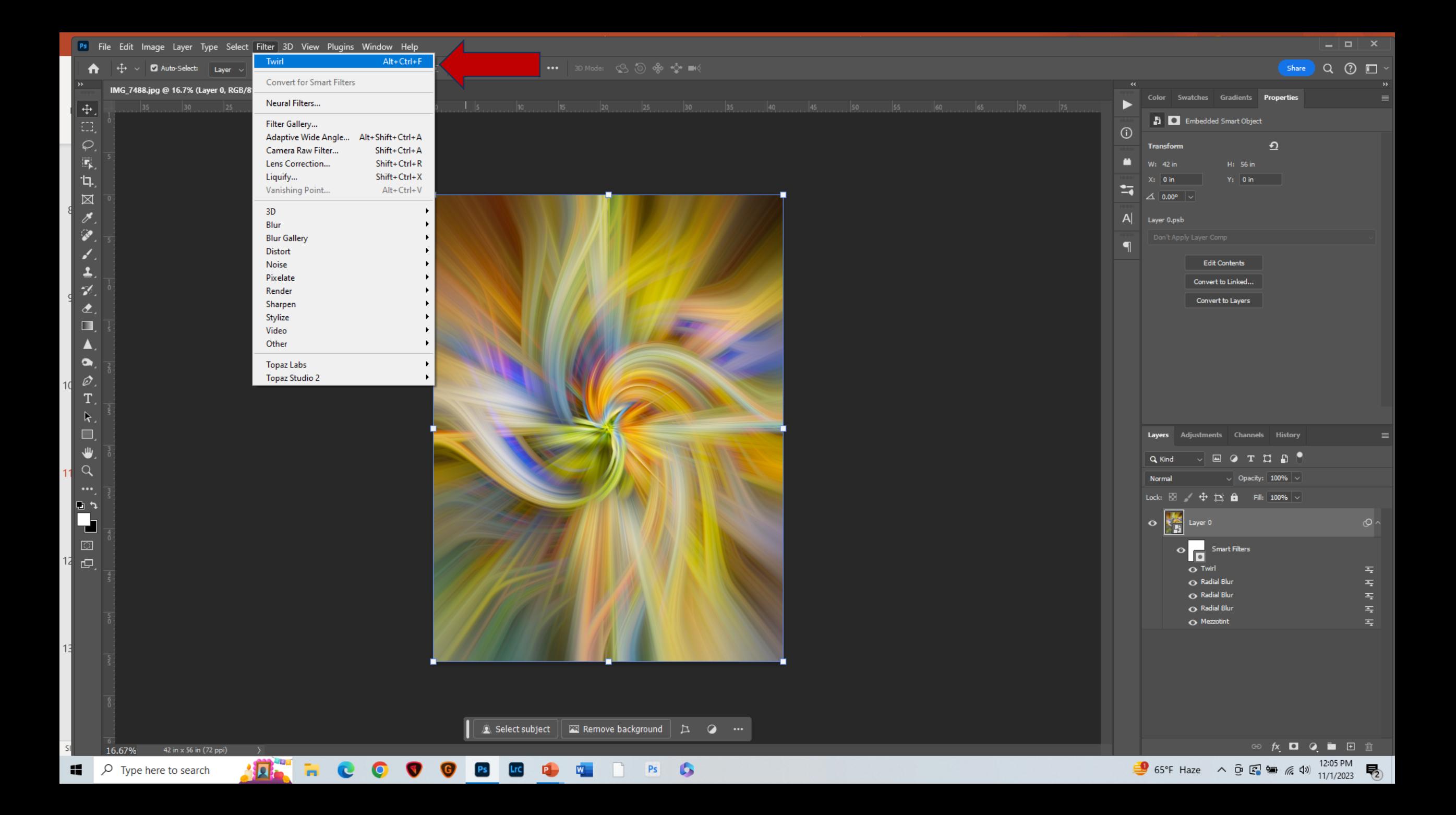

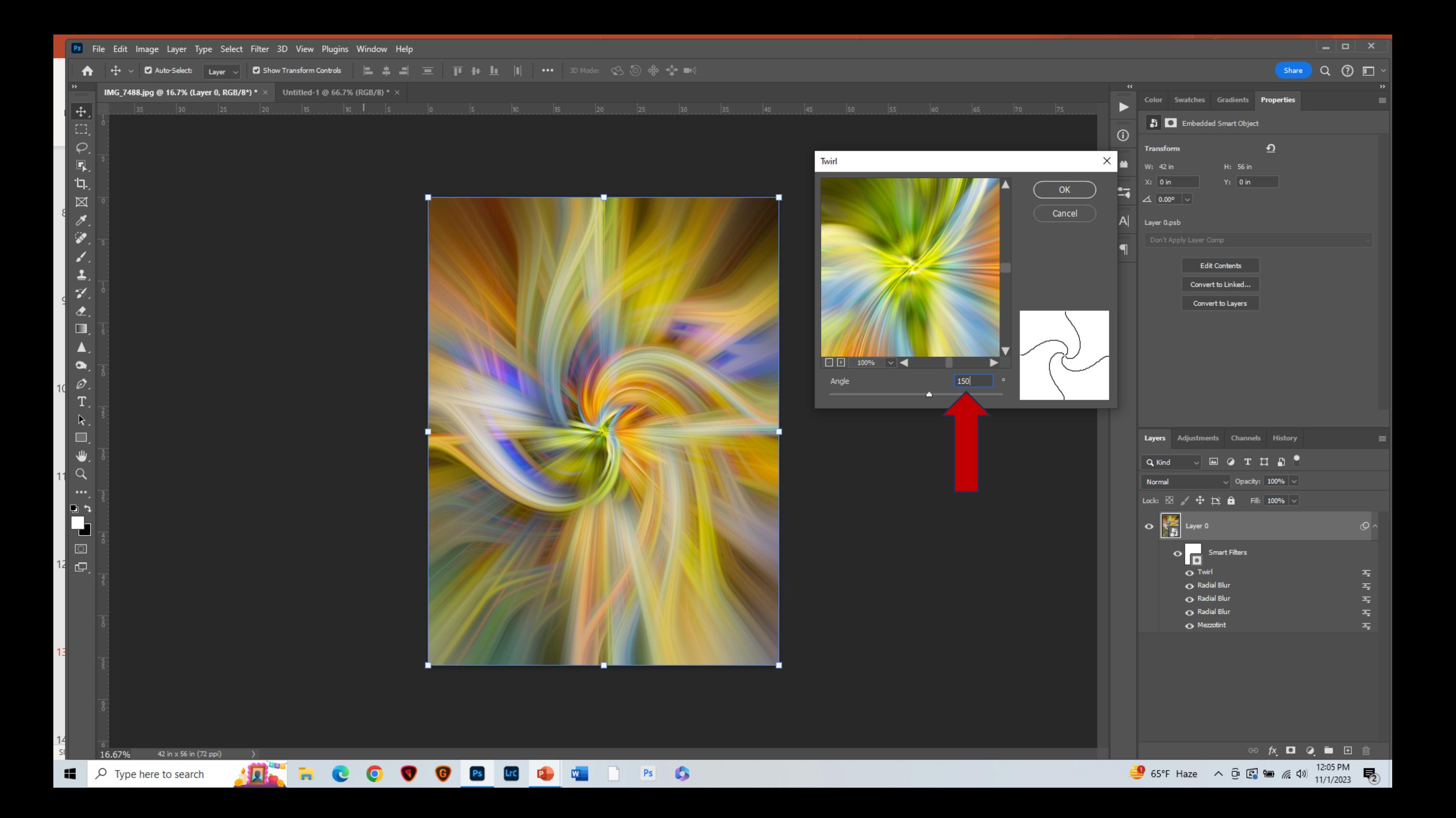

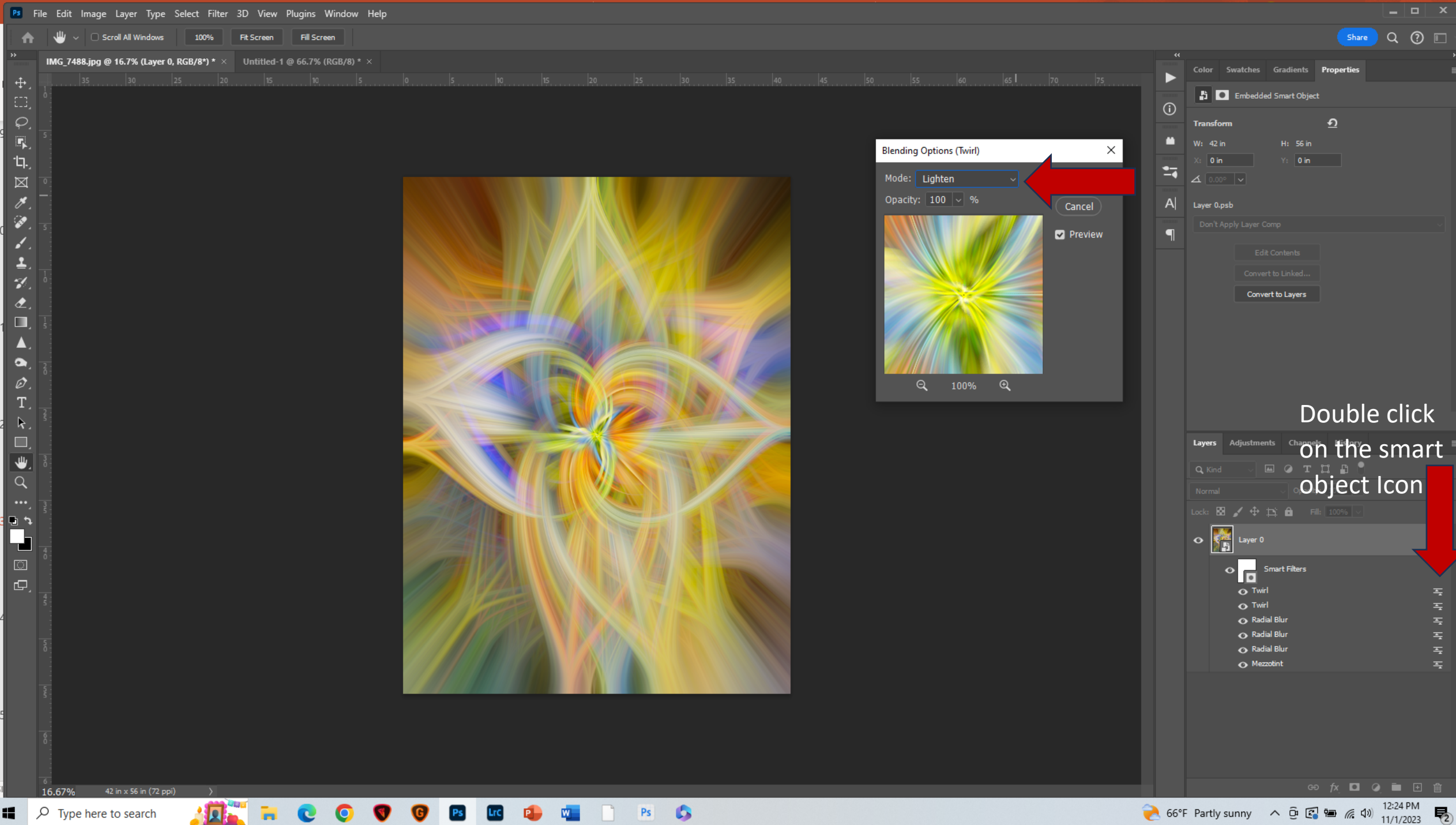

 $\blacksquare$   $\blacktriangleright$  (ype nere to search

 $\sim$  $\frac{1}{2}$  summy  $\frac{1}{2}$  by the  $\frac{1}{2}$  metric  $\frac{1}{2}$  m/s  $\frac{1}{2}$  11/1/2023

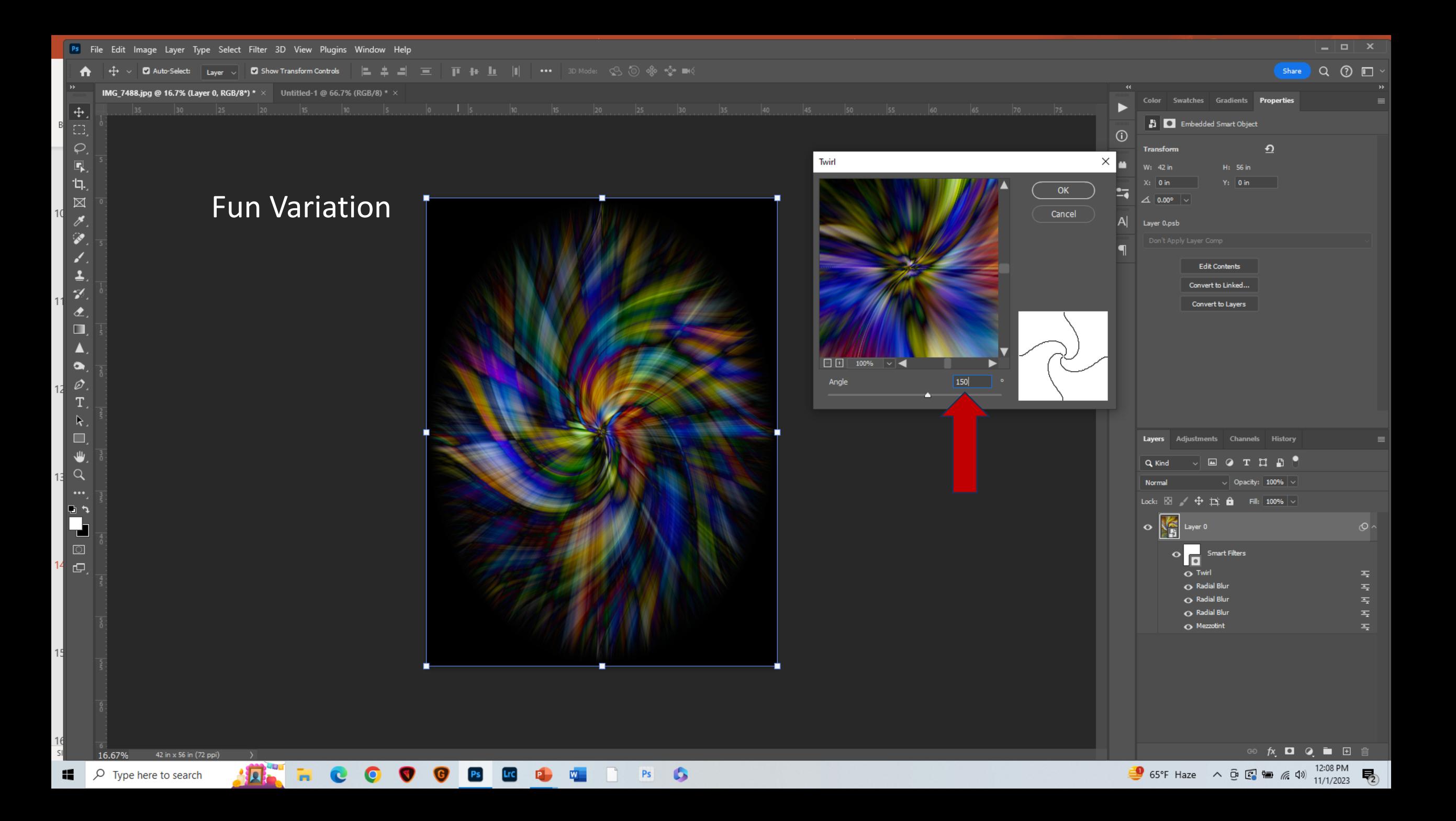

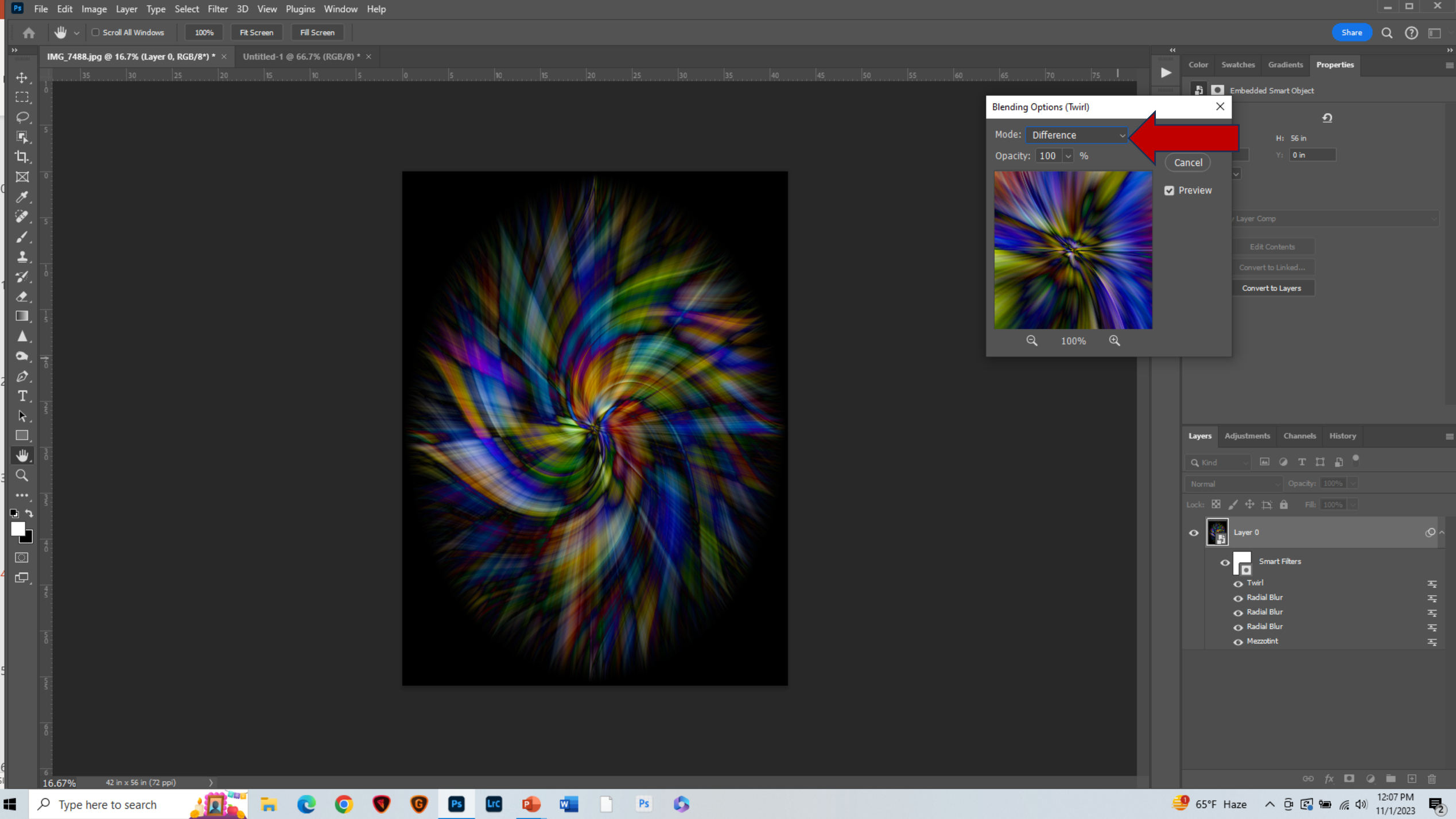

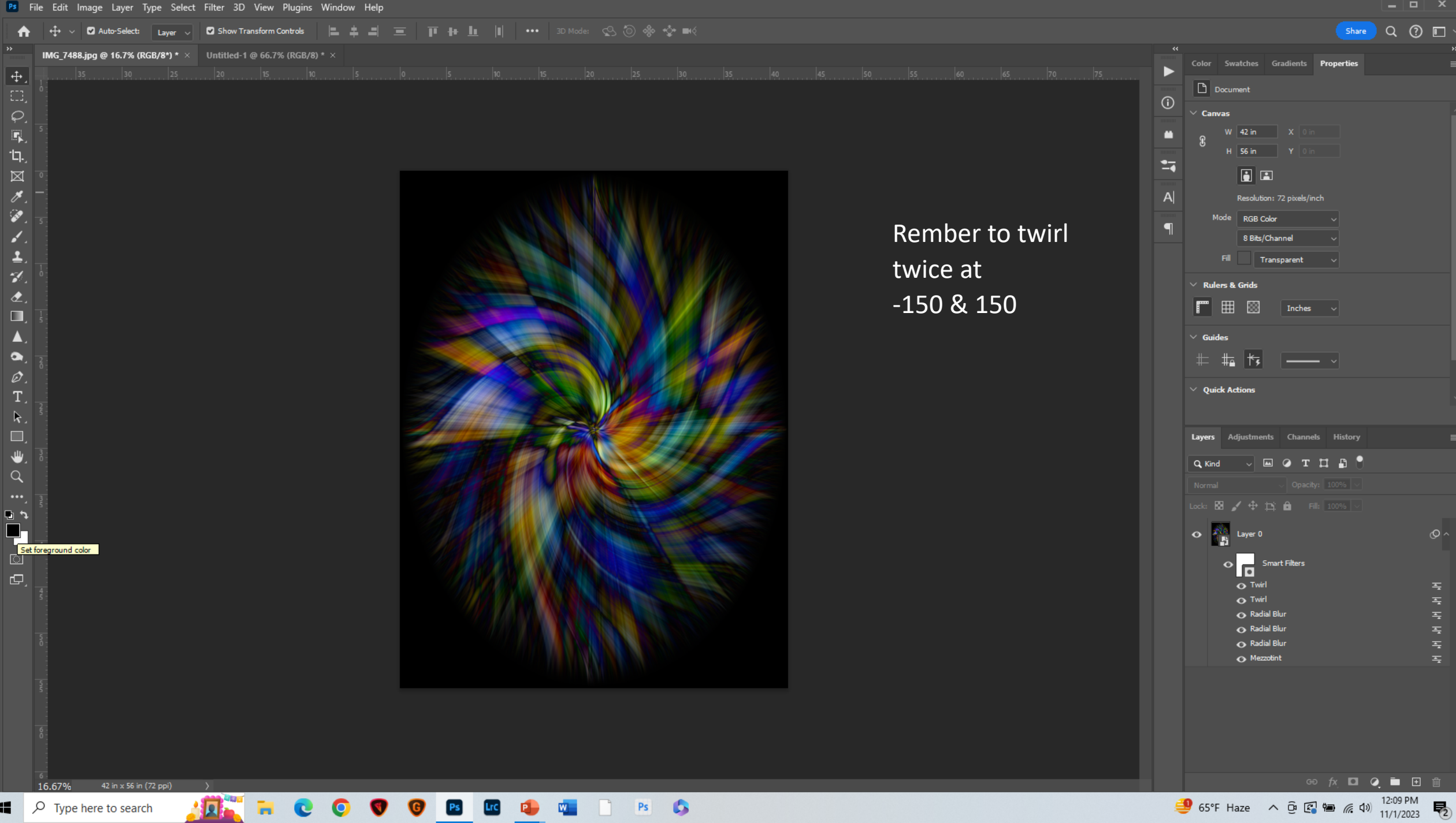

Blur Spin Effect

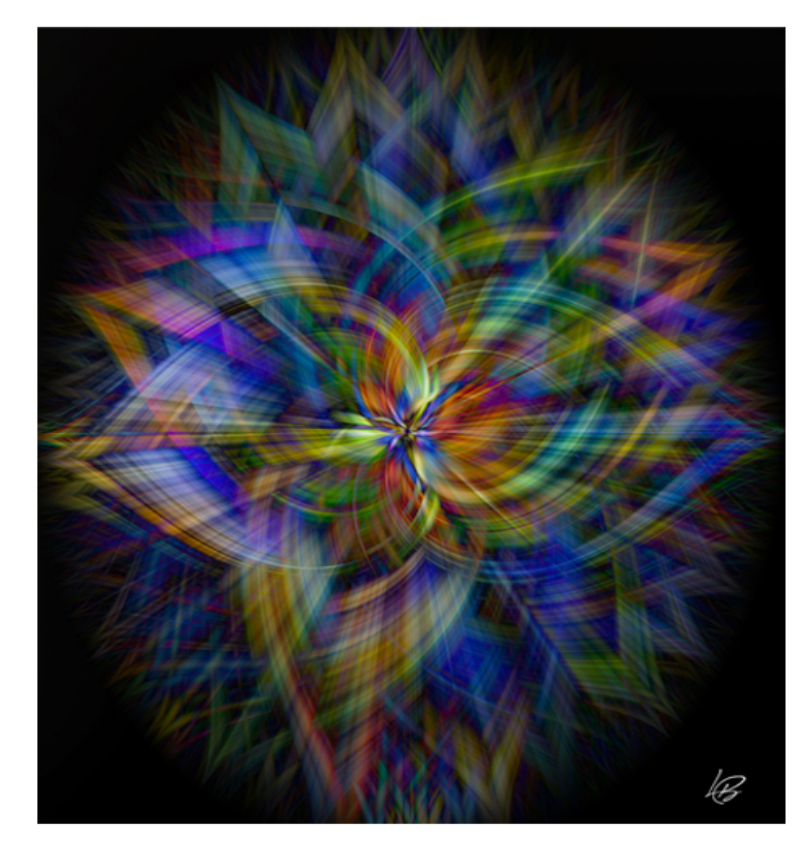

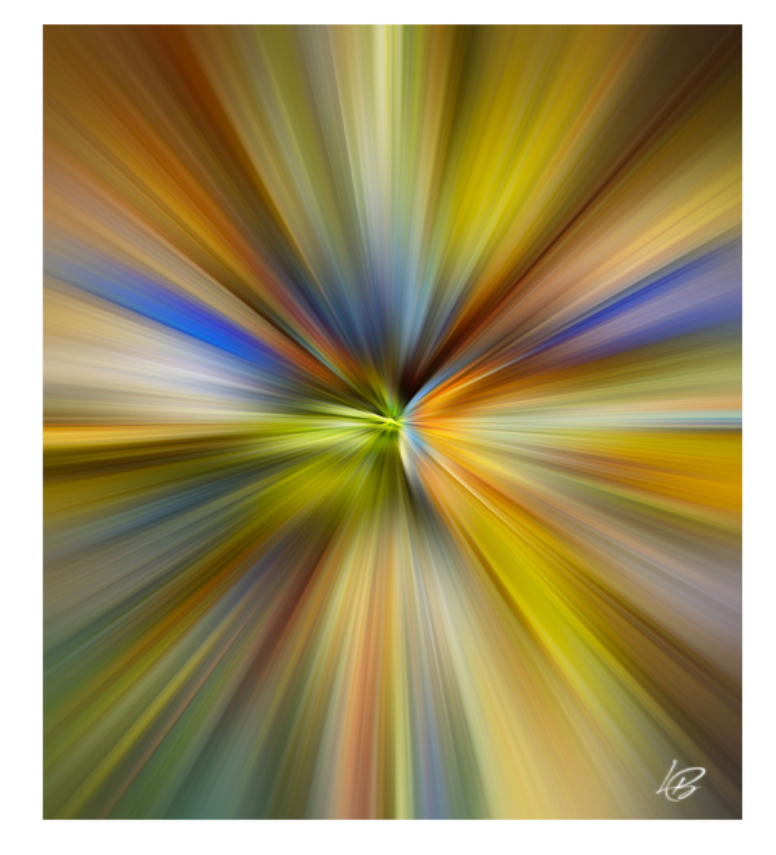

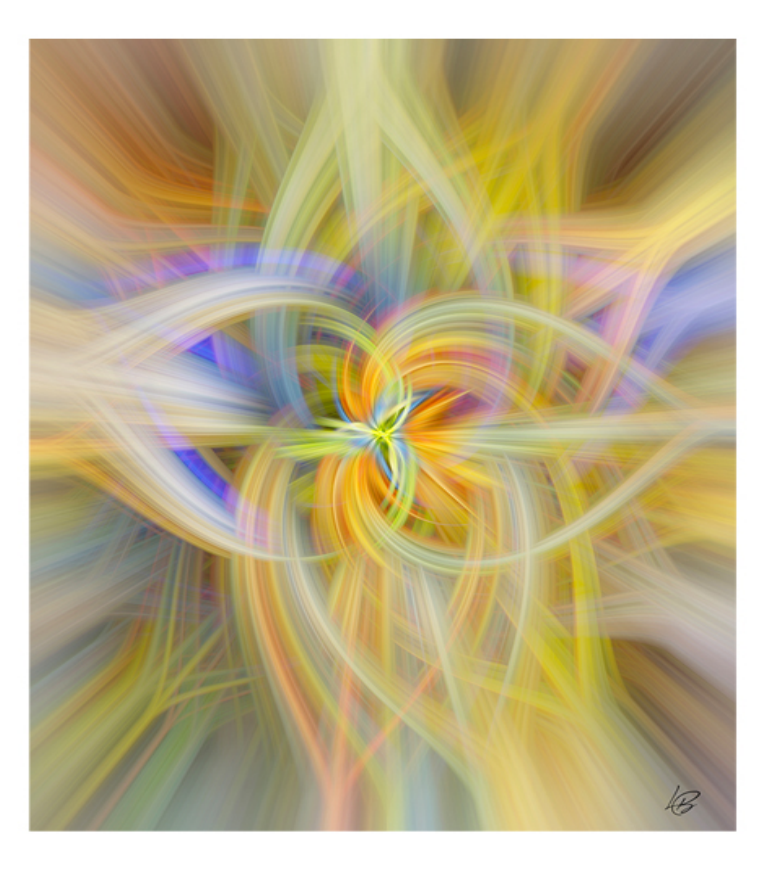